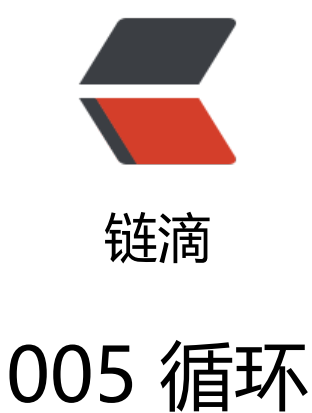

作者:pzs233

原文链接:https://ld246.com/article/1537246593934

来源网站: [链滴](https://ld246.com/member/pzs233)

许可协议:[署名-相同方式共享 4.0 国际 \(CC BY-SA 4.0\)](https://ld246.com/article/1537246593934)

本文为《Java 语言程序设计》第十版 章节笔记

# **导言**

Java 提供了三种类型的循环语句:while 循环、do-while 循环和 for 循环。

## **5.1 while 循环**

while循环在条件为真的情况下,重复地执行语句。

语法:

```
while(循环继续条件) {
  // 循环体
 语句(组);
```
}

要保证循环继续条件最终可以变成 false,以便程序能结束。

**计数器控制的循环 (conter-controlled loop)**: 确切的知道循环体需要执行的二次数, 使用一个 制变量count 来对执行次数计数。

在循环控制中,不要使用浮点值来比较是否相等。因为浮点值都是某些值的近似值,使用它们可能导 不精确的循环次数和不准确的结果。

输入和输出重定向

如果要输入大量的数值,那么从键盘上输入时非常繁琐的事。可以将这些数据用空格隔开,保存在一 名为input.txt的文本文件中, 然后使用下面的命令运行这个程序: java SentinelValue < input.txt ( 入重定向)。此句不是加在源代码中,而是在命令行运行时使用,作用是从指定文件读取数据。java C assName > output.txt(输出重定向)

### **5.2 do-while 循环**

do-while循环和while循环基本一样,不同的是它先执行循环一次,然后判断循环继续条件。

语法:

```
do {
  // 循环体
 语句(组);
} while (循环继续条件);
```
#### **5.3 for 循环**

语法:

```
for (初始操作;循环继续条件;每次迭代后的操作){
  // 循环体
 语句(组);
}
```
for循环中的初始动作可以是0个或多个以逗号隔开的语句。 for循环中每次迭代后的动作可以是0个或多个以逗号隔开的语句。

### **5.4 关键字 break 和 continue**

continue 只是跳出了一次迭代,而关键字break是跳出了整个循环。

通常,只在有在能够简化代码并使用更容易阅读的情况下,才合适使用 break 和 continue。

END